# **Piekuves talona(token) saemšana**

## Piekuves talona(token) saemšana

## **Description**

∧

This operation obtains an OAuth 2.0 access token. This operation can be invoked as part of an OAuth 2.0 authorization code grant flow or via an OAuth 2.0 Service provider's credentials grant flow.

#### **End-user access token**

When the authorization code grant flow is used, the obtained access token represents the authorization granted by a end-user to the Service provider's application making the call for accessing certain resources or services on this end-user's behalf (identity data, signature identities, etc.). To obtain the token, the Service provider's application must present the authorization code obtained with the Obtain authorization operation.

This type access token is used to receive end-user's:

- Electronic identification;
- signing identities;
- eParaksts Mobile related signing and authentication certificates;
- PKSC#1 signature

#### **Introspect access token**

When the Service provider's credentials grant flow is used, the obtained access token demonstrates the administrative authorization of the Service provider's application making the call for accessing certain resources or services (i.e., without direct intervention of the resource's owner), or for accessing resources of the Service provider's application. Token is issued when the authorization server that processes the request is not associated to an identity provider. A token of this type can be used for accessing resources not associated to end-users or to end-user resources of any domain.

This type of access token is used to get access to Signature creation and validation service API's

## **Request**

Λ

To obtain the token, the Service provider's application must send a request like the following to authorization server using TLS. This request is sent directly from the Service provider's application to authorization server and does not go via the browser.

POST /trustedx-authserver/oauth/{as}/token

## **Parameter**

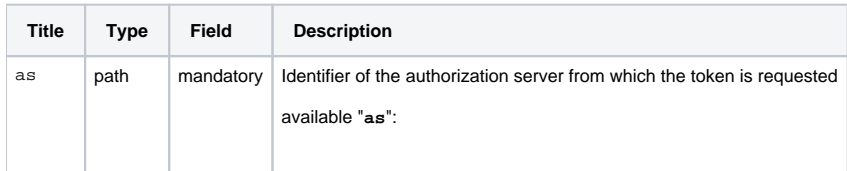

#### **Content-Type Header**

Content-Type: application/x-www-form-urlencoded; charset=UTF-8

In HTTP POST request is necessary to incorporated the following main attribute: Authorization – API access token.

Authorization: Basic <API-Key>

#### **Body**

The content of the request varies according to the type of OAuth 2.0 flow in which the token is requested:

Content in the Case of the Authorization Code Grant Flow (used for electronic identification/signing requests)

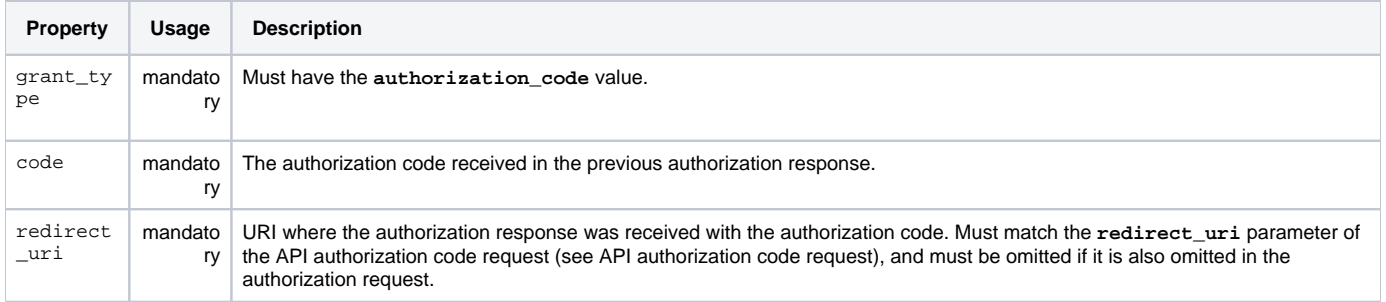

#### Content in the Case of the Client Credentials Grant Flow - Introspect access token (used for access SignAPI service)

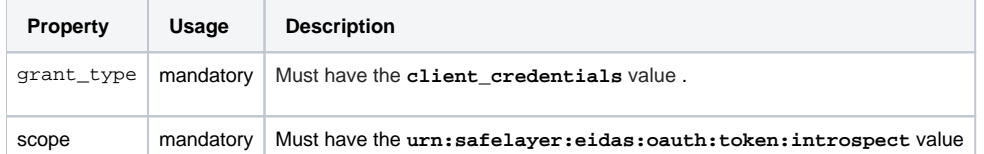

#### **Introspect access token** ത

## Introspect piekuves talona (token) saemšana

## **Description**

This operation obtains an OAuth 2.0 access token. This operation can be invoked as part of an OAuth 2.0 Service provider's credentials grant flow.

#### **Introspect access token**

When the Service provider's credentials grant flow is used, the obtained access token demonstrates the administrative authorization of the S ervice provider's application making the call for accessing certain resources or services (i.e., without direct intervention of the resource's owner), or for accessing resources of the Service provider's application. Token is issued when the authorization server that processes the request is not associated to an identity provider. A token of this type can be used for accessing resources not associated to end-users or to end-user resources of any domain.

This type of access token is used to get access to Signature creation and validation service API's Δ

## **Request**

To obtain the token, the Service provider's application must send a request like the following to authorization server using TLS. This request is sent directly from the Service provider's application to authorization server and does not go via the browser.

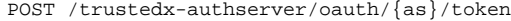

#### **Parameter**

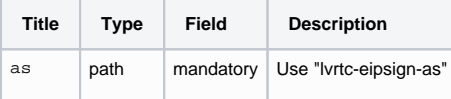

Λ Host: Test environment: [eidas-demo.eparaksts.lv](http://eidas-demo.eparaksts.lv) Production: [eidas.eparaksts.lv](http://eidas.eparaksts.lv)

### **Content-Type Header**

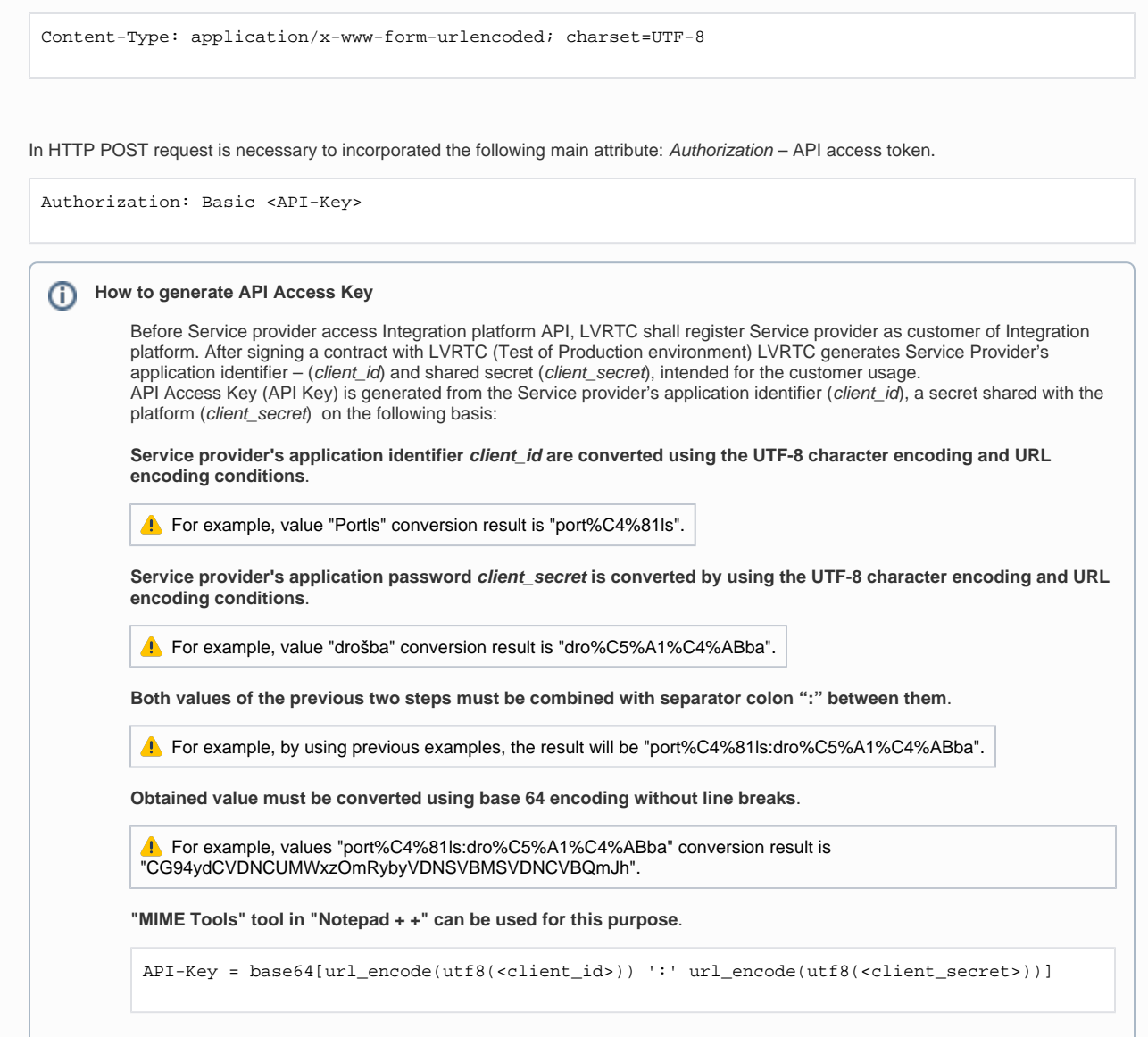

#### **Body**

The content of the request for Introspect access token (used for access SignAPI service):

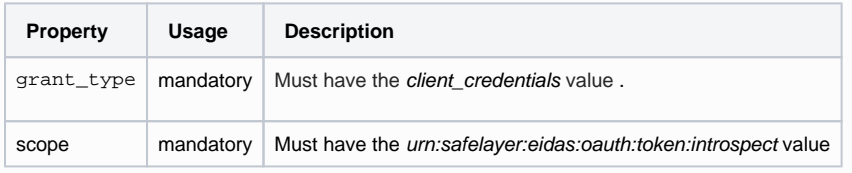

### **Example (Introspect access token)**

The following example shows a situation in which the Service provider's application with the identifier "Portal" and the password "drošba" authority shall transmit the request to the server with the identifier "/vrtc-eips-as":

```
POST /trustedx-authserver/oauth/lvrtc-eipsign-as/token HTTP/1.1
Content-Type: application/x-www-form-urlencoded
Authorization: Basic CG94ydCVDNCUMWxzOmRybyVDNSVBMSVDNCVBQmJh
Host: eidas-demo.eparaksts.lv
grant_type=client_credentials&
                        scope=urn%3Asafelayer%3Aeidas%3Aoauth%3Atoken%3Aintrospect
```
## **Response**

In response, Integration platform authorization server issues a bearer-type OAuth 2.0 access token and returns it in a JSON structure.

```
{
"access_token" : {string}, 
"token_type" : "Bearer", 
"expires_in" : {number}
}
```
#### **Parameter**

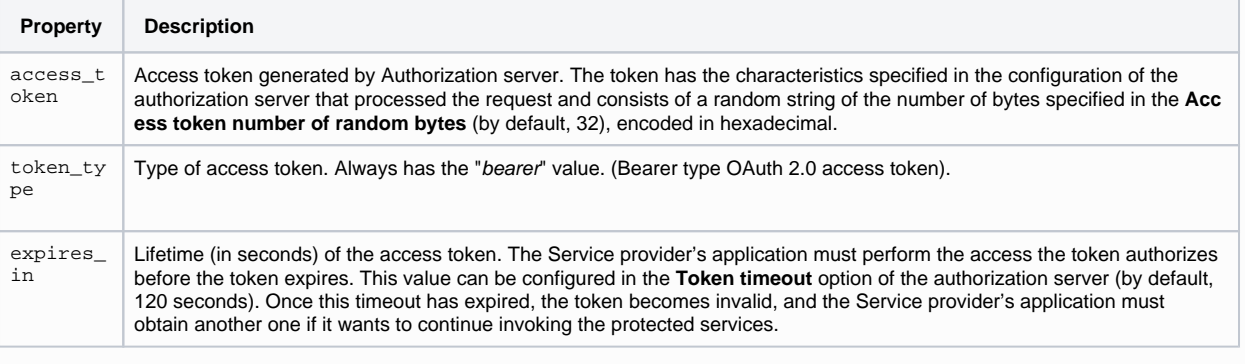

#### **Example**

Introspect access token:

```
HTTP/1.1 200 OK
Content-Type: application/json;charset=utf-8 
Cache-Control: no-store, no-cache, must-revalidate 
Pragma: no-cache
{
 "scope": "urn:safelayer:eidas:oauth:token:introspect",
  "access_token": "dfffb0d7f90bed142464750cacad5e4b9e23f58ecb1d77e3bdf706ba208ad16a",
  "token_type": "Bearer",
  "expires_in": 600
}
```
### **Example (end-users access token)**

```
POST /trustedx-authserver/oauth/lvrtc-eipsign-as/token HTTP/1.1
Host: eidas-demo.eparaksts.lv
Authorization: Basic cG9ydCVDNCU4MWxzOmRybyVDNSVBMSVDNCVBQmJh
Content-Type: application/x-www-form-urlencoded; charset=UTF-8
grant_type=authorization_code&
   redirect_uri=https%3A%2F%2Fwww.portals.lv%2Foauth%2Fback&
   code=4515...e0ba
```
#### **Example (Introspect access token)**

The following example shows a situation in which the Service provider's application with the identifier "**Portal**" and the password "**drošba**" authority shall transmit the request to the server with the identifier "**lvrtc-eips-as**":

```
POST /trustedx-authserver/oauth/lvrtc-eipsign-as/token HTTP/1.1
Content-Type: application/x-www-form-urlencoded
Authorization: Basic cG9ydCVDNCU4MWxzOmRybyVDNSVBMSVDNCVBQmJh
Host: eidas-demo.eparaksts.lv
grant_type=client_credentials&
                        scope=urn%3Asafelayer%3Aeidas%3Aoauth%3Atoken%3Aintrospect
```
## **Response**

In response, Integration platform authorization server issues a bearer-type OAuth 2.0 access token and returns it in a JSON structure.

```
{
"access_token" : {string}, 
"token_type" : "Bearer", 
"expires_in" : {number}
}
```
#### **Parameter**

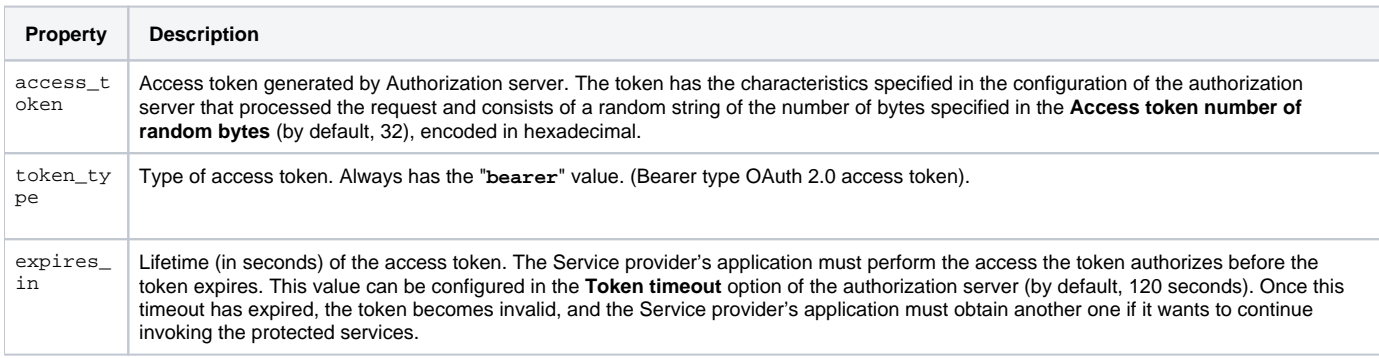

### **Example**

#### Access token with end-user authentication:

```
HTTP/1.1 200 OK
Content-Type: application/json;charset=utf-8 
Cache-Control: no-store, no-cache, must-revalidate 
Pragma: no-cache
{
"access_token" : "a2b4...6daf",
"token_type" : "Bearer", 
"expires_in" : 120
}
```
Introspect access token:

```
HTTP/1.1 200 OK
Content-Type: application/json;charset=utf-8 
Cache-Control: no-store, no-cache, must-revalidate 
Pragma: no-cache
{
  "scope": "urn:safelayer:eidas:oauth:token:introspect",
 "access_token": "dfffb0d7f90bed142464750cacad5e4b9e23f58ecb1d77e3bdf706ba208ad16a",
  "token_type": "Bearer",
  "expires_in": 600
}
```